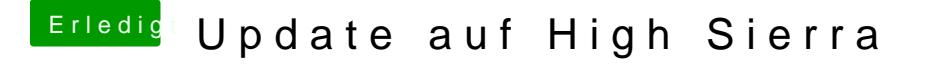

Beitrag von griven vom 18. Februar 2018, 00:04

Jupp war es mal

Guck mal bitte im Systemprofiler unter Software -> Erweiterungen und so geladen und mach einen Screenshot davon.